## **PENGGUNAAN MICROSOFT EXCEL UNTUK PEMBUATAN LAPORAN KEUANGAN BAGI USAHA KECIL DAN MENENGAH DI JAKARTA BARAT**

### **Vina Ayumi<sup>1</sup> , Handrie Noprisson<sup>2</sup>**

1,2Universitas Mercu Buana, Jakarta, Indonesia [email](mailto:muhammadsai@uinmataram.ac.id) vina.ayumi@mercubuana.ac.id

**Abstrak:** Perkembangan UKM tidak lepas dari peran dari ketersediaan pelaku usaha yang melakukan aktifitas belajar berkelanjutan. DKI Jakarta memiliki ketersediaan lembaga belajar untuk UKM yang cukup. Untuk mendukung perkembangan kualitas dari UKM perlu dilakukan dalam pelatihan-pelatihan pengetahuan baru. Salah satu keahlian yang harus dimiliki saat ini adalah keahlian dalam menggunakan Microsoft Excel. Pemanfaatan Microsoft Excel dalam dunia pendidikan telah banyak diaplikasi dalam setiap kegiatan akademik. Sebagai solusi dari permasalahan yang telah diuraikan diatas, maka akan dilakukan pelatihan Penggunaan Microsoft Excel Untuk Pembuatan Laporan Keuangan Bagi Usaha Kecil Dan Menengah Di Jakarta Barat dengan menggunakan metode problem-based learning (PBL).

**Kata Kunci:** Microsoft Excel; Problem-Based Learning; Jakarta Barat

**Abstract:** The development of Small and Medium-sized Enterprises (SMEs) is inseparable from the role of the availability of business actors who carry out continuous learning activities. DKI Jakarta has sufficient availability of learning institutions for SMEs. To support the development of the quality of SMEs, it is necessary to conduct training in new knowledge. One of the skills that must be possessed at this time is expertise in using Microsoft Excel. The use of Microsoft Excel in education has been widely applied in every academic activity. As a solution to the problems outlined above, there will be a training in Using Microsoft Excel for Making Financial Statements for Small and Medium Enterprises in West Jakarta using the problembased learning (PBL) method.

**Keywords:** Microsoft Excel; Problem-Based Learning; Jakarta Barat

## **Pendahuluan**

Perkembangan UKM tidak lepas dari peran dari ketersediaan pelaku usaha yang melakukan aktifitas belajar berkelanjutan. DKI Jakarta memiliki ketersediaan lembaga belajar untuk UKM yang cukup. Pemanfaatan Microsoft Excel dalam dunia pendidikan telah banyak diaplikasi dalam setiap kegiatan akademik.

Meruya selatan merupakan salah satu kelurahan yang ada DKI Jakarta. Kelurahan ini berbatasan dengan Kelurahan Meruya Utara di sebelah utara, Kelurahan Karang Tengah di sebelah barat, Kelurahan Srengseng di sebelah timur dan Kelurahan Joglo di sebelah selatan (Wikipedia 2016).

Untuk mendukung perkembangan kualitas dari UKM perlu dilakukan dalam pelatihan-pelatihan pengetahuan baru. Salah satu keahlian yang harus dimiliki saat ini adalah keahlian dalam menggunakan Microsoft Excel (Semadiartha 2012).

Sebagai solusi dari permasalahan yang telah diuraikan diatas, maka akan dilakukan pelatihan Penggunaan Microsoft Excel Untuk Pembuatan Laporan Keuangan Bagi Usaha Kecil Dan Menengah Di Jakarta Barat dengan menggunakan metode problem-based learning (PBL).

Berdasarkan uraian diatas, maka diusulkan proposal kegiatan pengabdian masyarakat dengan judul Penggunaan Microsoft Excel Untuk Pembuatan Laporan Keuangan Bagi Usaha Kecil Dan Menengah di Jakarta Barat.

## **Metode**

Sebagai solusi dari permasalahan yang telah diuraikan diatas, maka akan dilakukan pelatihan Penggunaan Microsoft Excel Untuk Pembuatan Laporan Keuangan Bagi Usaha Kecil Dan Menengah Di Jakarta Barat dengan menggunakan metode problem-based learning (PBL).

Langkah-langkah pembelajaran pada kegiatan inti mengacu kepada tahapan model pembelajaran PBL yaitu penyampaian konsep dasar, pendefinisian masalah, pembelajaran mandiri, pertukaran pengetahuan dan penilaian yang didalamnya terdapat tahapan-tahapan pendekatan saintifik terdapat pada Tabel 1 (Fauziah, Abdullah, and Hakim 2013).

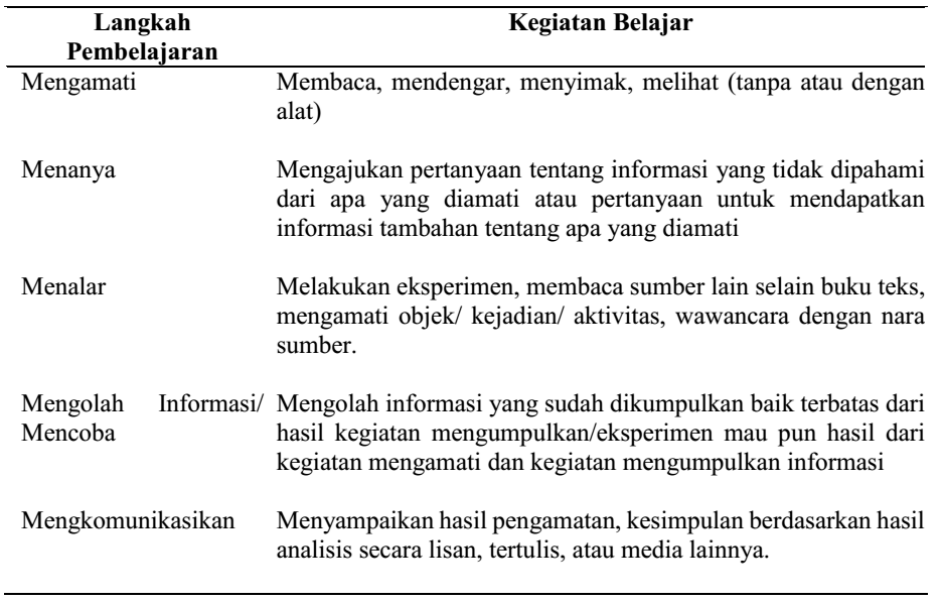

### **Tabel 1** Langkah pembelajaran PBL

Sumber: (Fauziah, Abdullah, and Hakim 2013)

# **Indikator Keberhasilan**

- 1. Peserta pelatihan mampu menggunakan dasar *penggunaan* Microsoft Excel untuk pembuatan laporan keuangan.
- 2. Peserta pelatihan mampu menggunakan aplikasi *penggunaan* Microsoft Excel dalam rangka mendukung *peningkatan penggunaan* e-commerce di wilayah Meruya Selatan.

#### **Hasil dan Pembahasan**

Pelathan menggunakan metode problem-based learning (PBL). Langkah-langkah pembelajaran pada kegiatan inti mengacu kepada tahapan model pembelajaran PBL yaitu penyampaian konsep dasar, pendefinisian masalah, pembelajaran mandiri, pertukaran pengetahuan dan penilaian yang didalamnya terdapat tahapan-tahapan pendekatan saintifik terdapat pada Tabel 3.1 (Fauziah, Abdullah, and Hakim 2013).

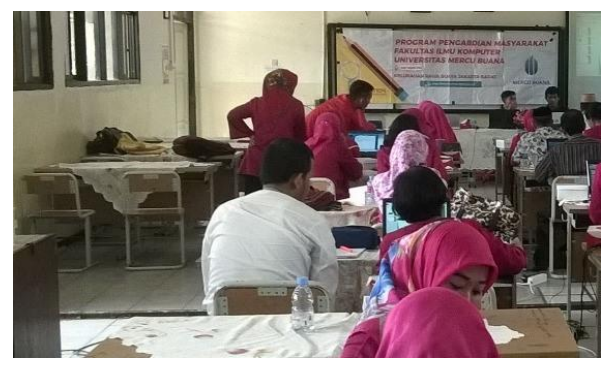

**Gambar 1** Foto Kegiatan Pemaparan

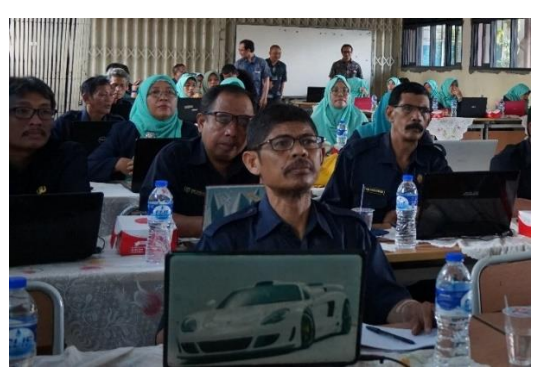

**Gambar 2** Foto Kegiatan Praktik

Aplikasi Microsoft Excel adalah perangkat lunak berupa pengolahan lembar kerja (worksheet) atau biasa dikenal dengan istilah spreadsheet program dikembangkan dan didistribusikan oleh Microsoft Corporation. Aplikasi dilengkapi dengan memiliki fitur kalkulasi dan pembuatan grafik untuk pembuatan laporan sehingga menjadikan Microsoft Excel menjadi salah salah satu program komputer yang populer digunakan untuk kebutuhan pembuatan laporan keuangan (Dhewy 2018; Pramana, Supraptono, and Pribadi 2013) Lembar kerja Excel juga dapat menampilkan data dalam bentuk grafik dan gambar yang cukup interaktif dan menarik. Selain itu, pengolahan basis data sederhana juga dimiliki dan dapat dikelola dalam aplikasi

Microsoft Excel (Dhewy 2018).

Aplikasi ini juga dilengkapi dengan pengolahan angka sehingga mempermudah dalam membuat proposal biaya, rencana bisnis, form aplikasi, buku kerja akuntansi, dan bentuk dokumen lain yang memerlukan perhitungan angka (Pramana, Supraptono, and Pribadi 2013)

### **Evaluasi Kegiatan**

Dalam pelatihan ini, modul aplikasi Microsoft Excel diberikan kepada peserta pelatihan untuk dibaca secara lisan dan diberi feedback terlebih dahulu terhadap materi yang sulit dipahami. Kemudian, peserta diminta untuk memahami dan melatih kemampuan penggunaan aplikasi Microsoft Excel dengan mencoba langsung ke laptop yang sudah dibawa.

## **Kesimpulan** (Times New Roman, 11 pt, Bold)

Adapun kesimpulan dari kegiatan ini Peserta mendapat pengetahuan tambahan mengenai penggunaan aplikasi Microsoft Excel terutama fitur dasar untuk mendukung pembuatan laporan keuangan. Dalam pelatihan ini, modul aplikasi Microsoft Excel diberikan kepada peserta pelatihan untuk dibaca secara lisan dan diberi feedback terlebih dahulu terhadap materi yang sulit dipahami. Kemudian, peserta diminta untuk memahami dan melatih kemampuan penggunaan aplikasi Microsoft Excel dengan mencoba langsung ke laptop yang sudah dibawa.

## **Referensi**

- Dhewy, Risdiana Chandra. 2018. "Pelatihan Dasar-Dasar Statistika Dengan Menggunakan Aplikasi Microsoft Excel Di SDN Pamotan II Kecamatan Porong." Jurnal PADI – Pengabdian mAsyarakat Dosen Indonesia  $1(1)$ : 36–40.
- Fauziah, Resti, Ade Gafar Abdullah, and Dadang Lukman Hakim. 2013. "Pembelajaran Saintifik Elektronika Dasar Berorientasi Pembelajaran Berbasis Masalah." INVOTEC 9(2): 165–78.
- Pramana, Yanuar, Eko Supraptono, and Feddy Pribadi. 2013. "Aplikasi Microsoft Office Excel 2010 Untuk Menganalisis Butir Soal Pilihan Ganda." Jurnal Teknik Elektro Unnes 5(2): 2010–12.
- Semadiartha, I Kadek Sembah. 2012. Pengembangan Media Pembelajaran Berbasis Komputer Dengan Microsoft Excel Yang Berorientasi Teori Van Hiele Pada Bahasan Trigonometri Kelas X SMA Untuk Meningkatkan Prestasi Dan Motivasi Belajar Matematika Siswa.

Wikipedia. 2016. "Meruya Selatan, Kembangan, Jakarta Barat."